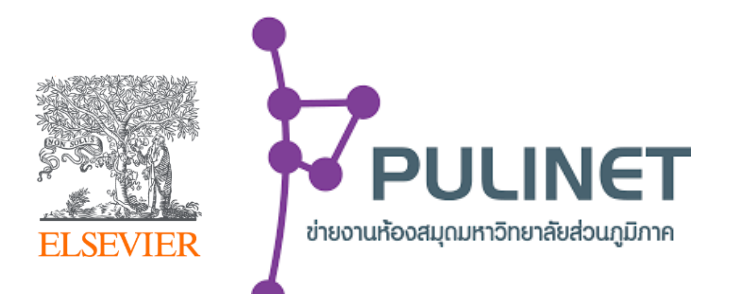

# **Scopus Training Report: Thailand 2020 - 2021**

Platform for Researchers, Librarians, Research Administrators, and Decision Makers

> **Kelwalin Dhanasarnsombut** Customer Consultant Elsevier South East Asia k.Dhanasarnsombut@Elsevier.com

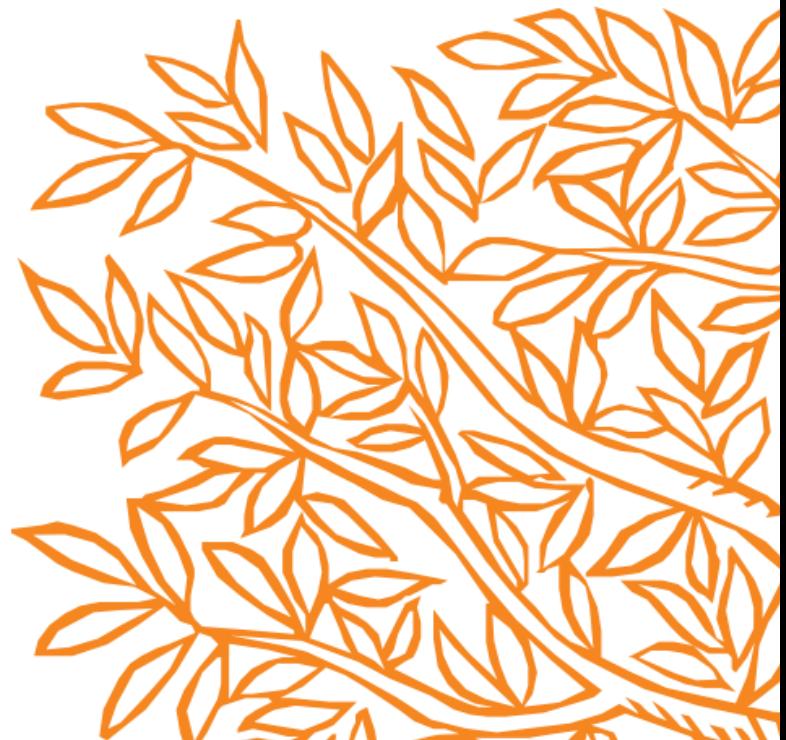

### Scopus Webinar Program (2020 – 2021)

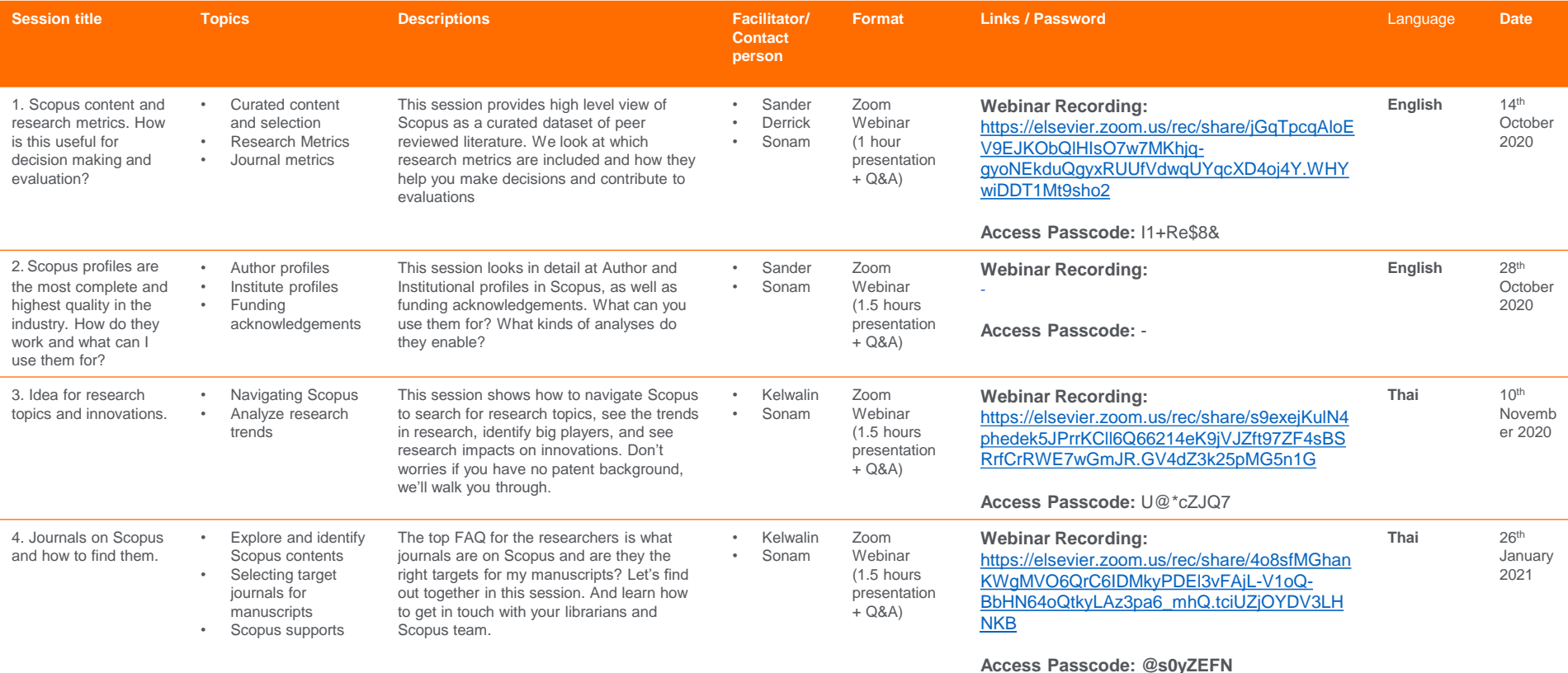

**\* Records of online webinars will be shared after the live sessions**

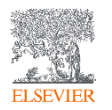

# Scopus Webinar in English (2020 – 2021)

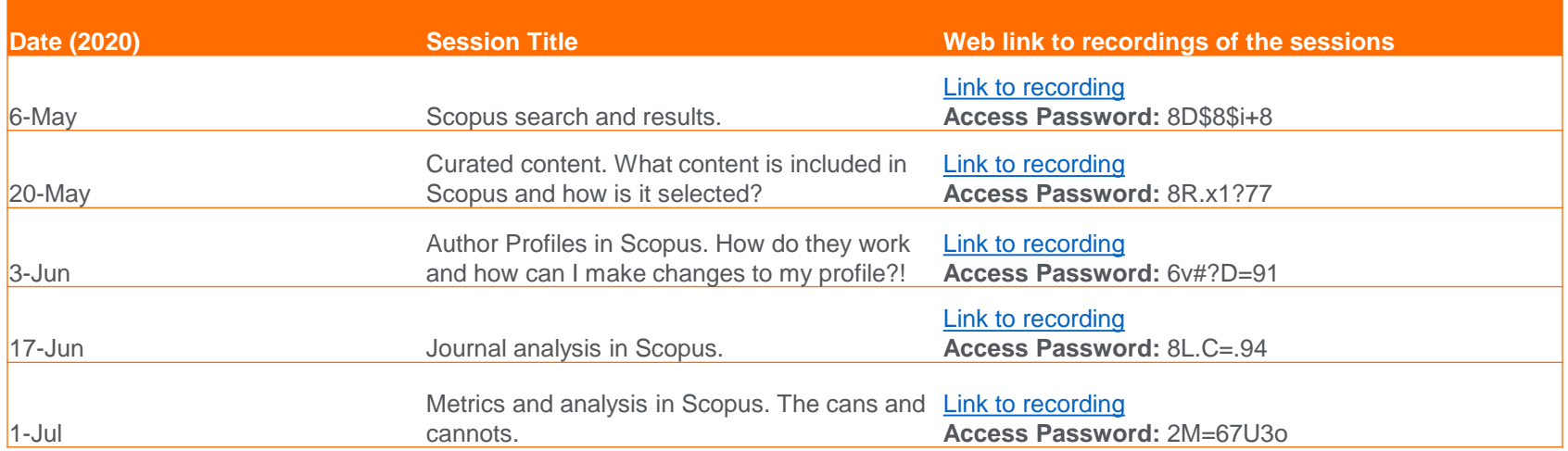

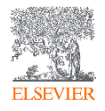

## Scopus self-paced learning contents

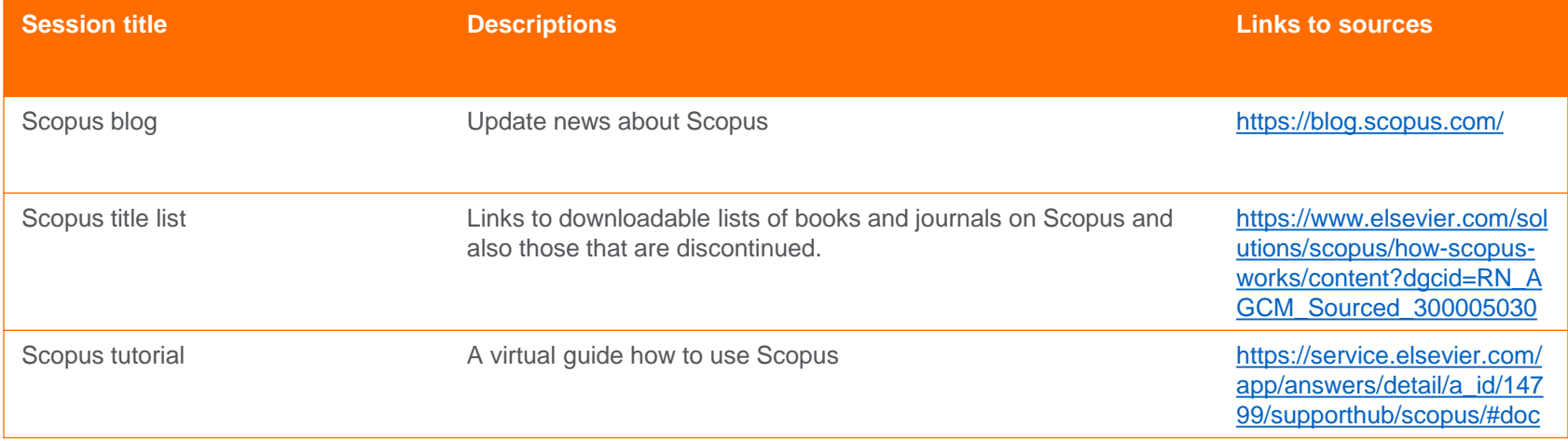

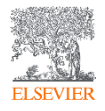

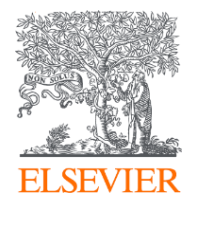

#### With partnership between Elsevier and Pulinet Plus

we advance your learning and equip you with skills in research workflow through customized teaching plan.

- Boosting research efficiency through intelligent search and discovery
- Enabling evidence-based policy-making through Analytics
- Teaching you how to make the best of Research Intelligence solutions

#### *And many more*

#### **Alexander van Servellen**

Senior Consultant, Research Intelligence, Elsevier South East Asia A.VanServellen@elsevier.com

- Essential academic databases
- Research workflow for researchers
- E-content synergy for teaching and learning

*And many more*

**Kelwalin Dhanasarnsombut** Customer Consultant Elsevier South East Asia k.Dhanasarnsombut@Elsevier.com

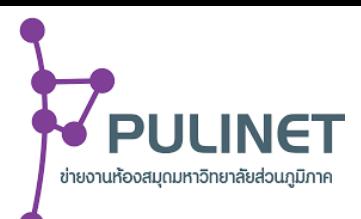